Stuart Thiel

. . . . . . .

# SOEN 387 Web-based Enterprise Application Design

Stuart Thiel

Concordia University
Department of Computer & Software Engineering

Fall, 2015

#### What are RDGs again?

- ► They hold raw data from DB records
- ▶ They provide DB interaction behaviour

SOEN 387 Web-based Enterprise Application Design

Stuart Thiel

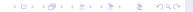

- Behaviour associated with elements specific to the application
- ► Elements that have meaning to the users of the application
- Not specifically programmatic classes

- ▶ What if we wanted to do something?
- What if we wanted to qualify data?
- What if we wanted to compare things?
- ▶ Does .compareTo() or .equals belong in RDG?

SOEN 387 Web-based Enterprise Application Design

Stuart Thiel

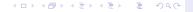

- ▶ So, if we just add Domain Logic to RDGs, we get the Active Record pattern
- ▶ Popular with Microsoft for a long time. . . maybe still
- ▶ It works, but low cohesion in those classes
  - Domain Logic
  - Raw Database Data
  - ▶ DB interaction behaviour

- So why not make a POJO that represents the record in memory
- Keep it totally separate from the DB stuff
- Then it could hold Domain Logic and that would make sense

#### What About RDG Database Behaviour?

- ▶ We still need to interact with the DB
- ▶ In exactly the same way...
- ▶ But we don't want to store the data in whatever does it

SOEN 387 Web-based Enterprise Application Design

Stuart Thiel

- A Table Data Gateway (TDG) fits the bill
- Abstract Class with static methods to do everything
- Takes raw data and adjusts DB
- ▶ Takes DB and returns raw data (RecordSets)
- Doesn't know or care about these POJOs

- ► So where do we get the POJO?
- ► The TDG is at a lower level, POJO is clearly in Domain
- We need something that can use the TDG as a service to decide which POJOs to make

- ► The Data Mapper fits this well!
- It takes raw data/POJOs in finders and uses the TDG service to get ResultSets
- It then converts the ResultSets into one or more POJO as needed
- ▶ It takes the related POJOs and pulls out necessary raw data for insert/update/delete using the TDG service
- One Mapper per type of POJO
- ▶ Inheritance? Think about it, but we'll do that later.

## Diagram of POJO/TDG/DM

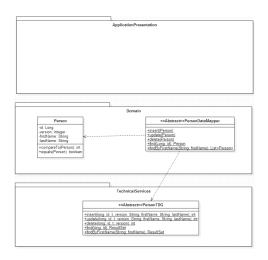

► Splits off the database behaviour from everything else

SOEN 387 Web-based Enterprise Application Design

Stuart Thiel

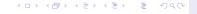

- Fowler Merges the Data Mapper and TDG and calls it a Data Mapper
- ▶ It spans two Layers...is that good?
- ► Larman identifies that it's easy and sensible to just split it into the two we use.

#### Diagram of Fowler's DM

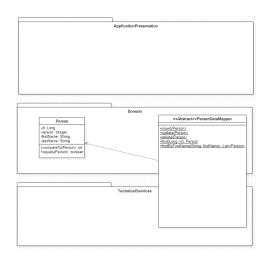

 Does everything that Larman's version does, just all in one class SOEN 387 Web-based Enterprise Application Design

Stuart Thiel

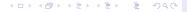

SOEN 387 Web-based Enterprise Application Design

Stuart Thiel

- How do we know which POJOs to use?
- ► This is the most fundamental question in your webapp architecture
- Talk with client, understand requirements
- Make a Domain Model Diagram that makes sense to them

- Forget Players for now, let's talk about the game
- We conceptually have Teams
- ▶ We conceptually have Pilots
- Are Teams first-class objects?
- Are Pilots first-class objects

- What are the behaviours in this game?
  - Pilots join teams
  - Teams group pilots for the player
  - ► Team composition varies
  - ► There are unspecified restrictions on composition
  - Teams will compete

SOEN 387 Web-based Enterprise Application Design

Stuart Thiel

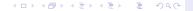

## Where Does Team/Pilot Behaviour Belong?

- ► So, should the Teams track winning?
- ► Should the Pilots track everything else?

SOEN 387 Web-based Enterprise Application Design

Stuart Thiel

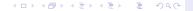

### Assignment OO Design Diagram

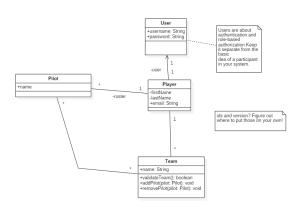

SOEN 387 Web-based Enterprise Application Design

Stuart Thiel

#### Conservative OO Design Diagram

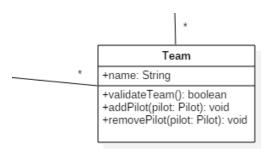

SOEN 387 Web-based Enterprise Application Design

Stuart Thiel

- ▶ Teams store all their pilots
- Does it make sense to do that in a "Team" table?
- What about team names
- ▶ Are the rules for validating a team stored here?
- Are records of wins/losses described in the diagrams?
- ▶ How do we know who was on a team when it won/lost?
- Other temporal issues: tracking history

- Let us leave history and tracking aside for now
- ▶ Does it need to validate the rules before saving a Team to the DB?
- What records does it need to store?
- When reading from the database, what should it provide for the Team Domain Object?
- Maybe a list of pilots?
- ▶ Is that structural or behavioural? Maybe we can consider that later...

- Decide if a Team is valid
- Add Pilots
- ▶ Remove Pilots
- ...leave the rest for now